# CSE 143Lecture 4

Implementing ArrayIntList

reading: 15.1 - 15.3

slides created by Marty Stepphttp://www.cs.washington.edu/143/

#### Exercise

- Pretend for a moment that there is no **ArrayList** class.
	- –Write a program that reads a file data.txt (of unknown size) full of integers and prints them in reverse order.

```
17
932085
-320532781003
```
#### Output:

```
3
100
-3205327893208517
```
# "Unfilled array" solution

- We are using an array to store a *list* of values.<br>Calv the values at indexes [0, *size*, 1] are relet
	- –Only the values at indexes [0, size - 1] are relevant.

```
int[] nums = new int[100]; // make a big arrayint size = 0;
Scanner input = new Scanner(new File("data.txt"));
while (input.hasNextInt()) {
nums[size] = input.nextInt(); // read each number
   size++; // into the array}for (int i = size - 1; i >= 0; i--) {
   System.out.println(nums[i]); // print reversed}size5index 0 1 2 3 4 5 6 ... 98 99
 value17 | 932085 | -32053278 | 100 | 3 | 0 | 0 | ... | 0 | 0
```
# Possible list operations

public static void add(**int[] list, int size**, int value, int index)public static void remove(**int[] list, int size**, int index)public static void find(**int[] list, int size**, int value)public static void print(**int[] list, int size**)

- We could write methods that accept a *list* array and its *size*.<br>Rut since this data and this behavior are so closely related. it
	- –But since this data and this behavior are so closely related, it<br>makes more sense to nut them together into an object makes more sense to put them together into an object.
	- –A list object can store an array of elements and a size.

...

- It can also have methods for manipulating the list of elements.<br>• This will give us a**betuaction** (bide the details of bow the list **v**
- This will give us **abstraction** (hide the details of how the list works)

### Exercise

- Let's write a class that implements a list using an  $int[$ ]<br>We'll call it assess that i at
	- –We'll call it ArrayIntList
	- its behavior:
		- add (value),
		- $\cdot$  get (index),
		-

...

- •remove(index),
- •indexOf(**value**), contains(value),

```
add(index, value),
```

```
set(index, value),
```

```
•size(), isEmpty(),
```
•toString(),

- The list's *size* will be the number of elements added to it so far.
	- The actual array length ("capacity") in the object may be larger.<br>We'll start with an array of **length 10** by default We'll start with an array of length 10 by default.

# Implementing **add**

• How do we add to the end of a list?

```
public void add(int value) { // just put the element
    list[size] = value; // in the last slot,
size++; // and increase the size}6125\Omega654\bigcap7\Omega89273value |
           3
               8\capindex019
```
–list.add(**42**);

size

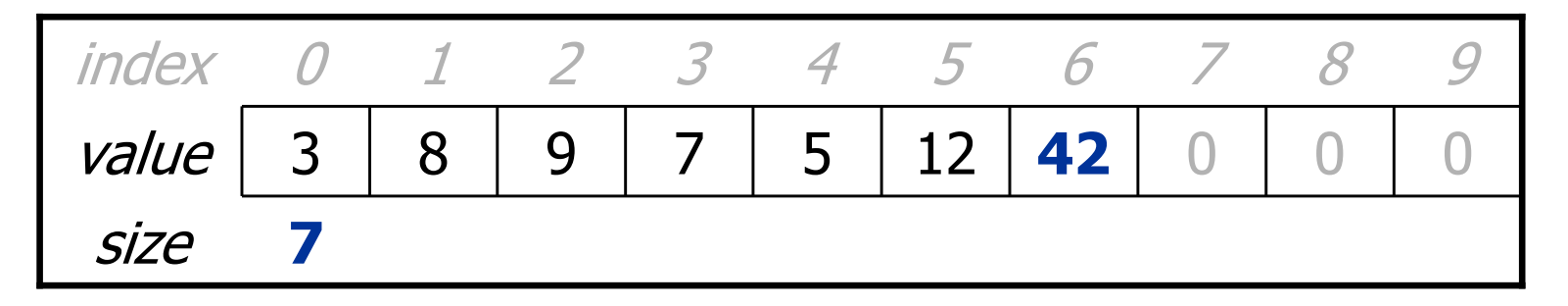

# Implementing **add** #2

- How do we add to the middle or end of the list?<br>must *shift* elements to make reem for the value
	- –must *shift* elements to make room for the value (see book 7.3)

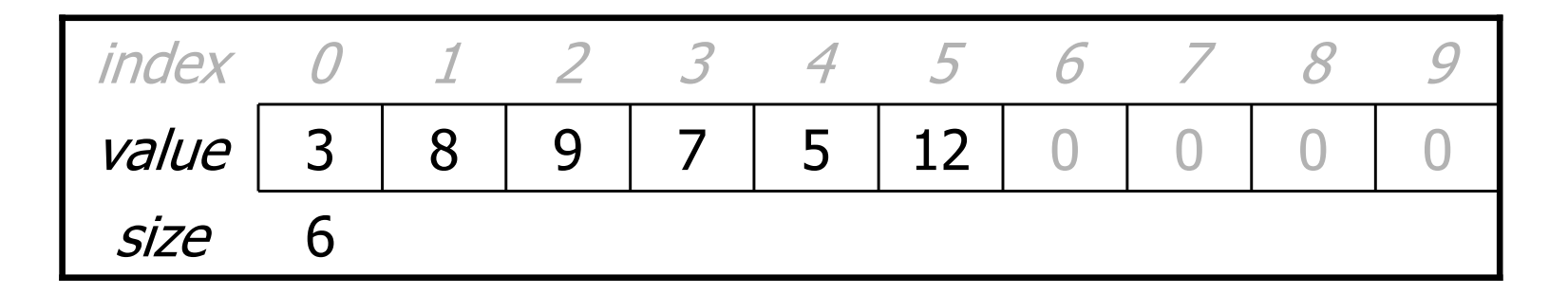

– list.add( **3**, 42); **// insert 42 at index 3**

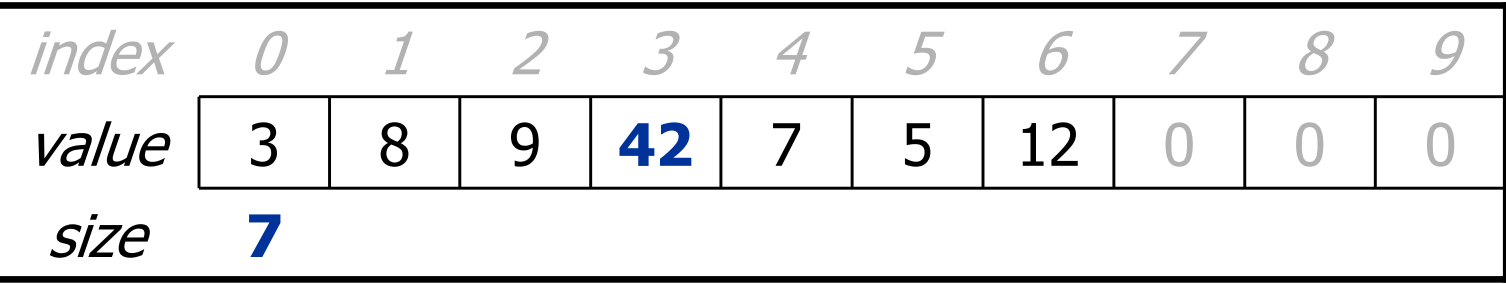

–Note: The order in which you traverse the array matters!

# **add** #2 code

```
public void add(int index, int value) {
    for (int i = size; i > index; i--) {
        list[i] = list[i - 1];}
list[index] = value;}
```
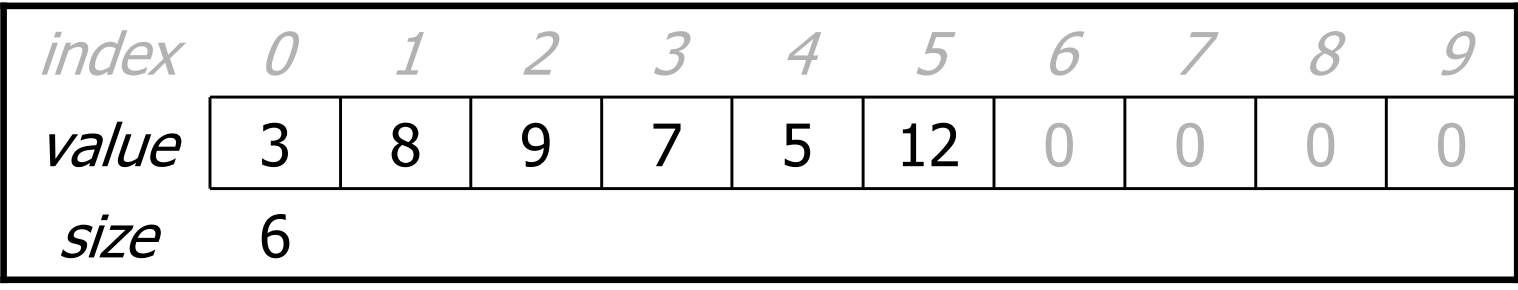

–list.add(**3**, **42**);

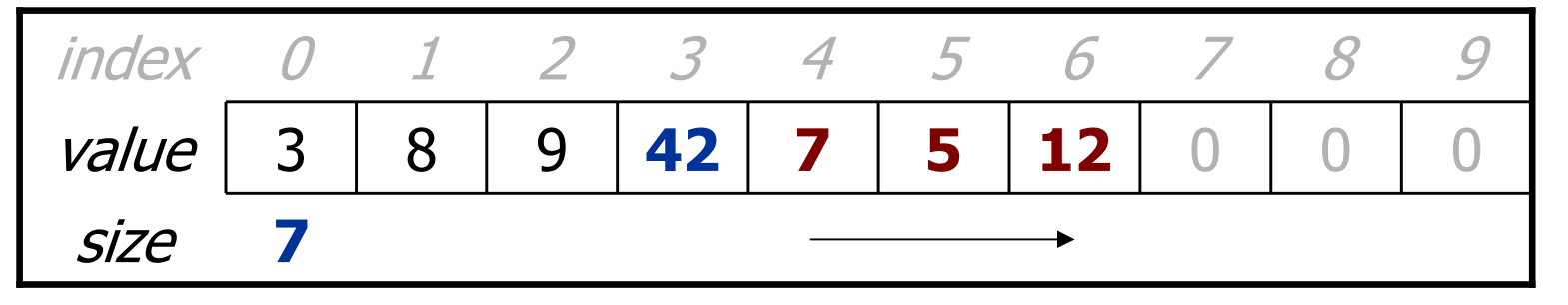

# Other methods

- Let's implement the following methods in our list:
	- –get (index)

Returns the element value at a given index.

- –set (index, value) Sets the list to store the given value at the given index.
- size() Returns the number of elements in the list.

– isEmpty() Returns  $\tt true$  if the list contains no elements; else  $\tt false$ .

### Implementing **remove**

• How can we remove an element from the list?

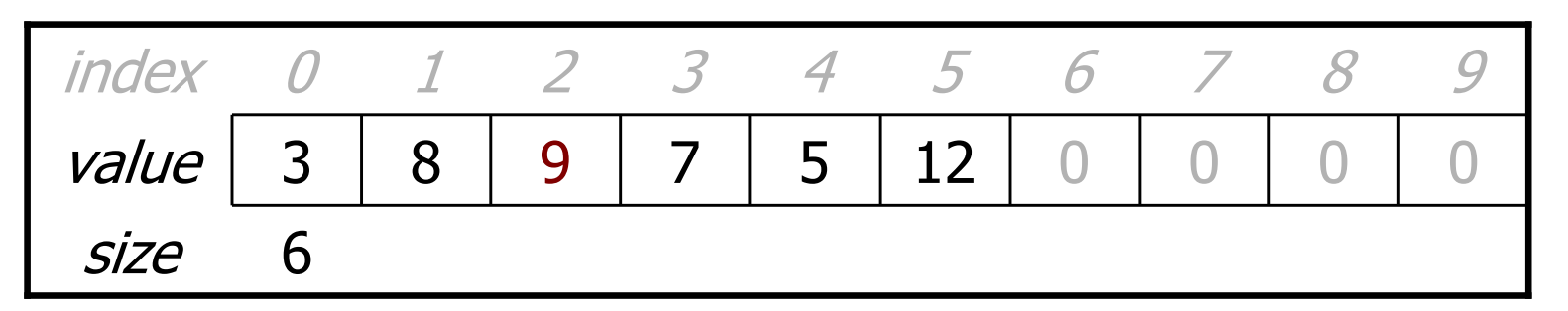

– list.remove( **2**); **// delete 9 from index 2**

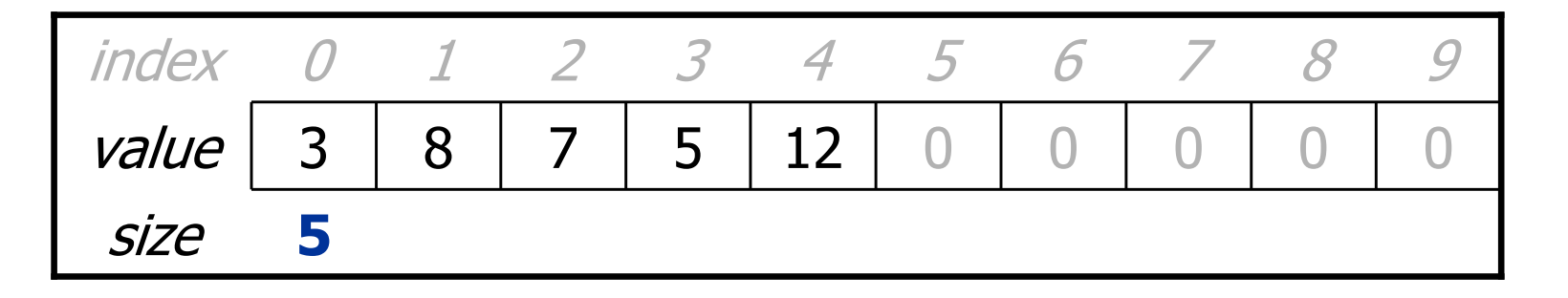

# Implementing **remove**, cont.

- Again, we need to shift elements in the array<br>this time, it's a loft shift
	- –this time, it's a left-shift
	- in what order should we process the elements?
	- –what indexes should we process?

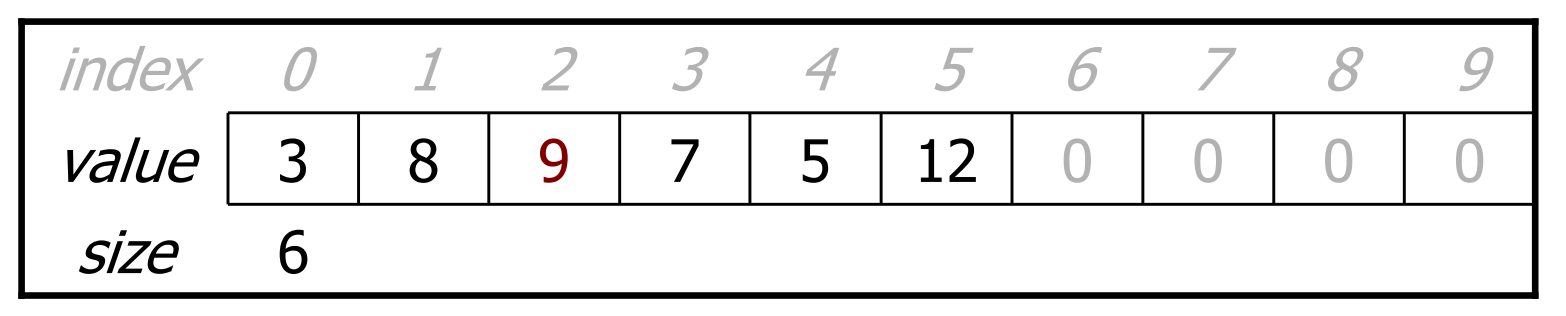

– list.remove( **2**); **// delete 9 from index 2**

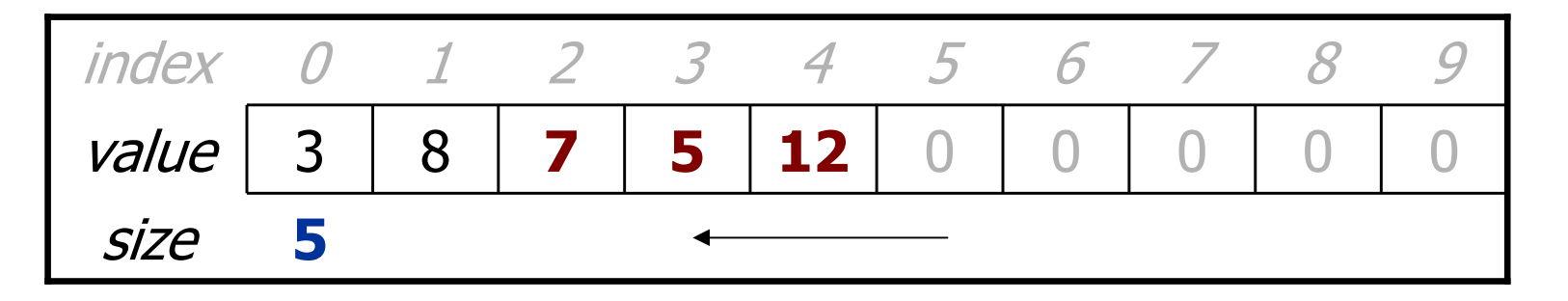

# Implementing **remove** code

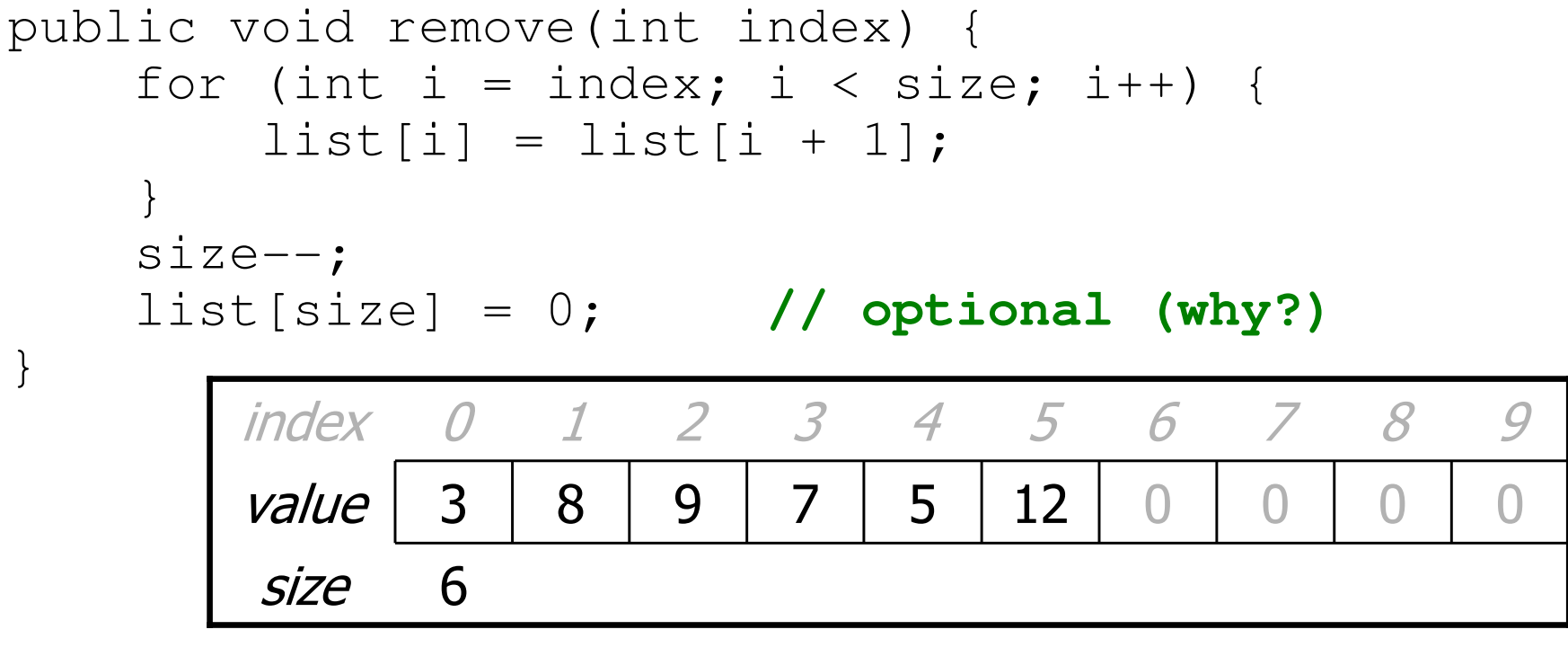

– list.remove( **2**); **// delete 9 from index 2**

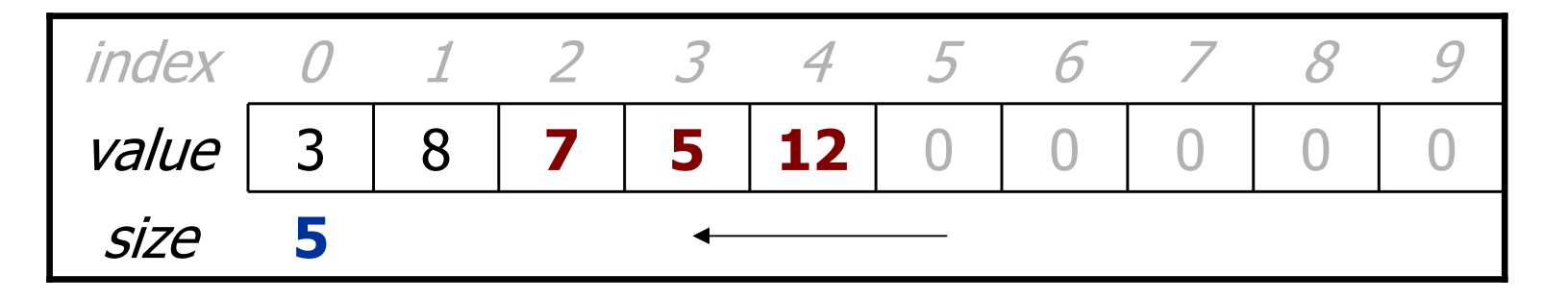

# Running out of space

• What should we do if the client adds more than 10 elements?

size <sup>10</sup> valueindex

–list.add(15); **// add an 11th element**

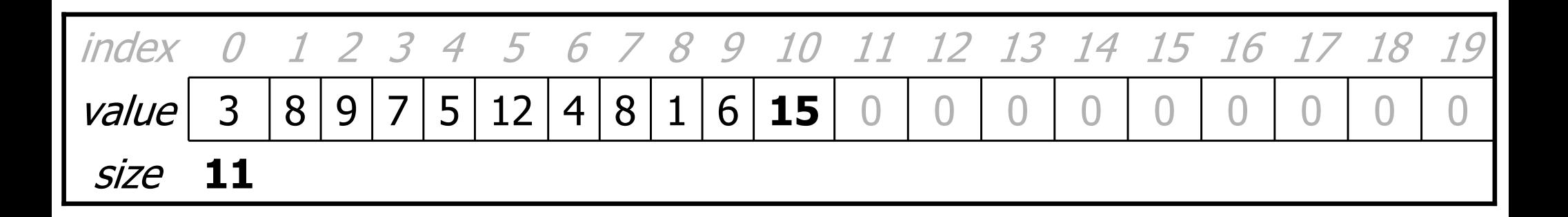

# The **Arrays** class

• Class Arrays in java.util has many useful array methods:

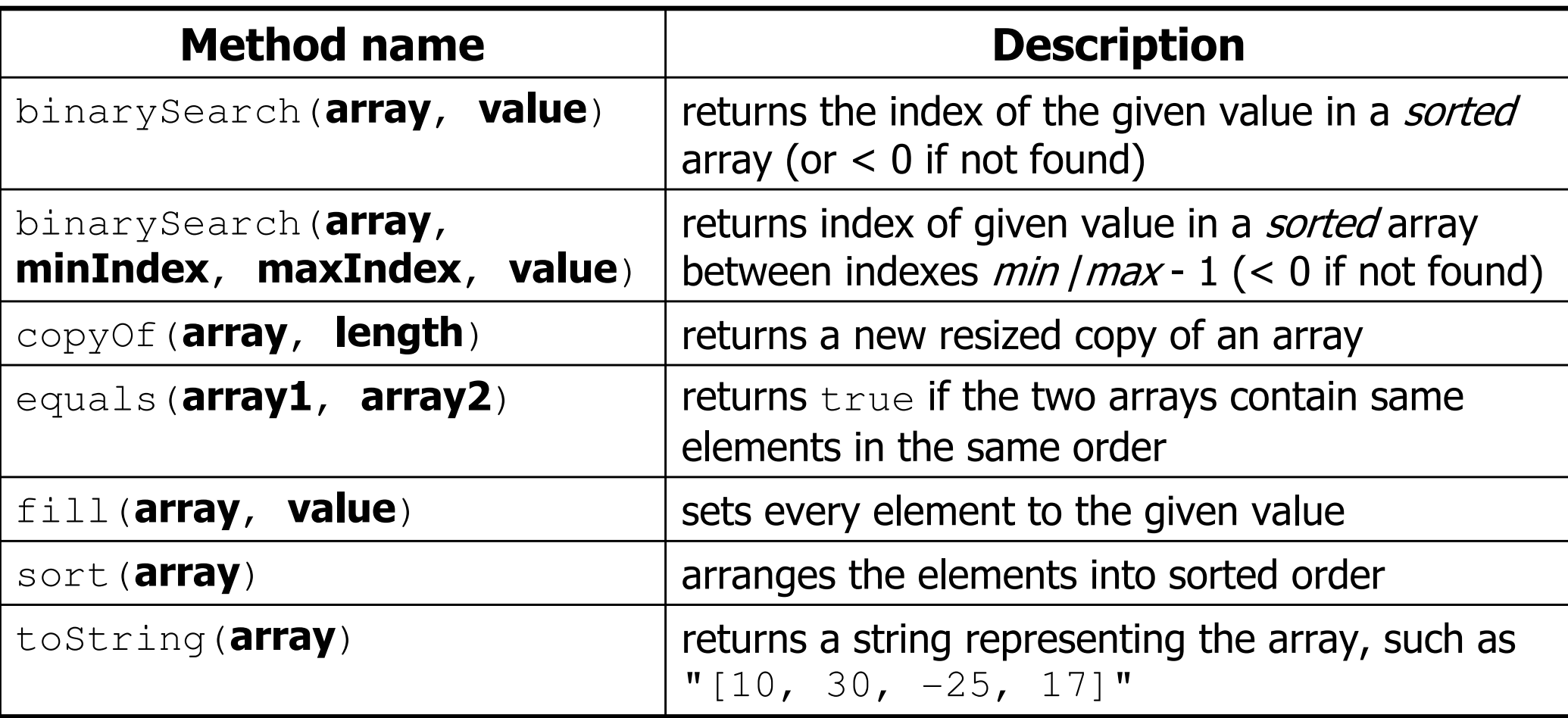

• Syntax: Arrays.methodName(parameters)

### Printing an **ArrayIntList**

- Let's add a method that allows clients to print a list's elements.
	- –You may be tempted to write a print method:

```
// client code
ArrayIntList list = new ArrayIntList();
...
list.print();
```
• Why is this a bad idea? What would be better?

# The **toString** method

- Tells Java how to convert an object into a  $\text{String}$ <br>ArravIntList list = new ArravIntList() ArrayIntList list = new ArrayIntList();System.out.println("list is " + **list**); // ("list is " + list.toString());
- Syntax: public String toString() {code that returns a suitable String; }
- Every class has a tostring, even if it isn't in your code.<br>The default is the classle name and a hex (base 16) number –The default is the class's name and a hex (base-16) number:
	- ArrayIntList@9e8c34

# **toString** solution

```
// Returns a String representation of the list.public String toString() {if (size == 0) {

return "[]";} else {
String result = "[" + elementData[0];for (int i = 1; i < size; i++) {

result += ", " + elementData[i];}
result += "]";
return result;}
```
}

# Searching methods

- Implement the following methods:<br>indexage the first index
	- –indexOf - returns the first index an element is found, or -1 if not
	- –contains - returns true if the list contains the given int value
- Why do we need is Empty and contains when we already have index of and size  $?$ **have** indexOf **and** size ?
	- Adds convenience to the client of our class:

#### **// less elegant // more elegant**

- if (myList.size() == 0) {
- if (myList.indexOf(42) >= 0) { **if (myList.contains(42)) {**
- 
- **if (myList.isEmpty()) {**
	-

# Multiple constructors

- Our list class has the following constructor:<br>public ArravIntList() { public ArrayIntList() { elementData = new int[10];size =  $0;$ }
- Let's add a new constructor that takes a capacity parameter:<br>public ArrayIntList (int. capacity) public ArrayIntList(**int capacity**) { elementData = new int[**capacity**];size =  $0;$ }
	- The constructors are very similar. Can we avoid redundancy?

# **this** keyword

- • **this** : A reference to the implicit parameter (the object on which a method/constructor is called)
- Syntax:
	- –To refer to a field:<br>this.field:
	- To call a method:
	- To call a constructor from another constructor:

this.**method**(parameters);

this (parameters);

#### Revised constructors

```
// Constructs a list with the given capacity.public ArrayIntList(int capacity) {
    elementData = new int [capacity];
    size = 0;}
```

```
// Constructs a list with a default capacity of 10.public ArrayIntList() {
this(10); // calls (int) constructor}
```
### Class constants

#### public static final **type name = value** ;<br>,

- class constant: a global, unchangeable value in a class
	- used to store and give names to important values used in code
	- documents an important value; easier to find and change later
- classes will often store constants related to that type  $-$  Math. PT
	- Math.PI
	- Integer.MAX\_VALUE, Integer.MIN\_VALUE
	- Color.GREEN

#### **// default array length for new ArrayIntLists**public static final int DEFAULT\_CAPACITY = 10;